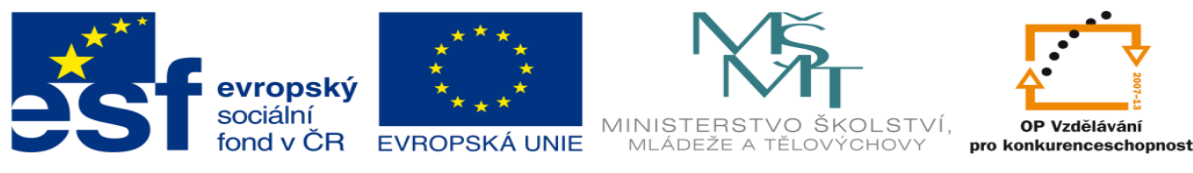

INVESTICE DO ROZVOJE VZDĚLÁVÁNÍ

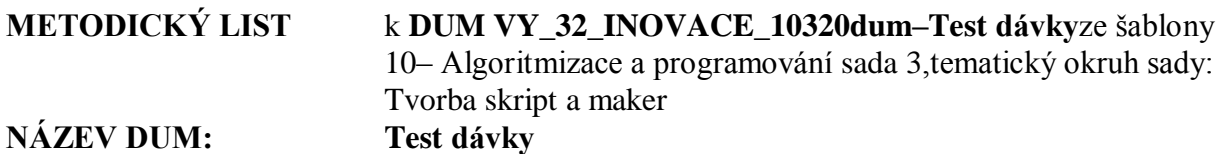

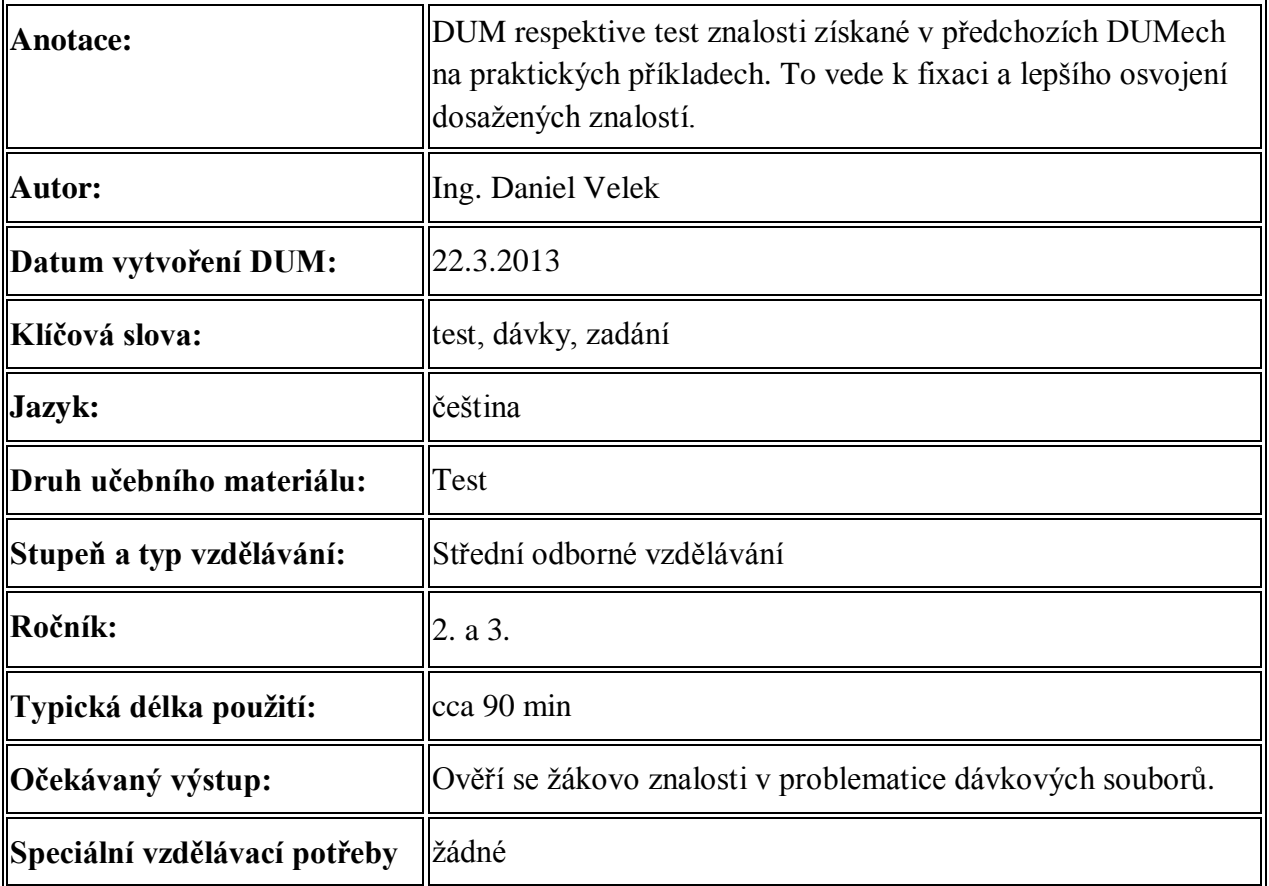

## **Řešení:**

## **Verze A:**

- 1.) b. vypne výpis prováděných příkazů i sama sebe
- 2.) set /a  $v=pr_a+pr_b$ echo %v% > soubor.txt
- 3.) a. ifexist data.txt gotospust
- 4.) c. otevře dávkový soubor spust2.bat, který vykoná a ukončí se a po té běh původního dávkového souboru pokračuje
- 5.) d. for /l %%j in (4 4 40) do echo %%j
- 6.) echo %pr% >> data.txt
- 7.) c. set /p x=Zadej cislo:
- 8.) %retez:a=A%
- 9.) V pracovním adresáři vypíše na monitor obsah všech souborů s příponou bat a txt.
- 10.) c. Jde o parametry dávkového souboru se, kterými je spuštěn.
	- d. 0% značí jméno dávkového souboru

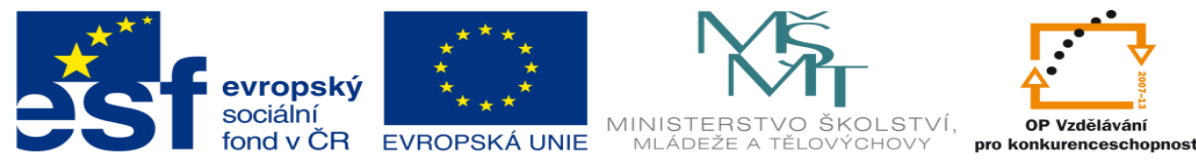

## INVESTICE DO ROZVOJE VZDĚLÁVÁNÍ

## **Verze B:**

- 1.) c. vypne výpis prováděných příkazů i sama sebe
- 2.) if %pr\_a% equ %pr\_b% ( echo hodnoty se rovnaji ) else ( echo hodnoty se nerovnaji )
	- if %pr\_a% equ %pr\_b%goto rovnost echo hodnoty se nerovnaji goto konec :rovnost echo hodnoty se rovnaji :konec
- 3.) a. ifexist data.txt gotospust
- 4.) c. otevře dávkový soubor spust2.bat, který vykoná a ukončí se a po té běh původního dávkového souboru pokračuje
- 5.) a. for /l %%j in (4 4 40) do echo %%j
- 6.) echo pr>> data.txt
- 7.) c. set /p x=Zadej cislo:
- 8.) %retez:~0,-2%
- 9.) Zkopíruje soubor data.txt v pracovním adresáři do třech kopií, které se budou jenovat 1data.txt, 2data.txt a 3data.txt
- 10.) b. První je systémová proměnná již předdefinovaná v systému a druhé je uživatelsky definovaná proměnná s identifikátorem random.